## Model Question Paper

Text Formating - Part II

12th Standard

## Computer Science

Reg.No. :

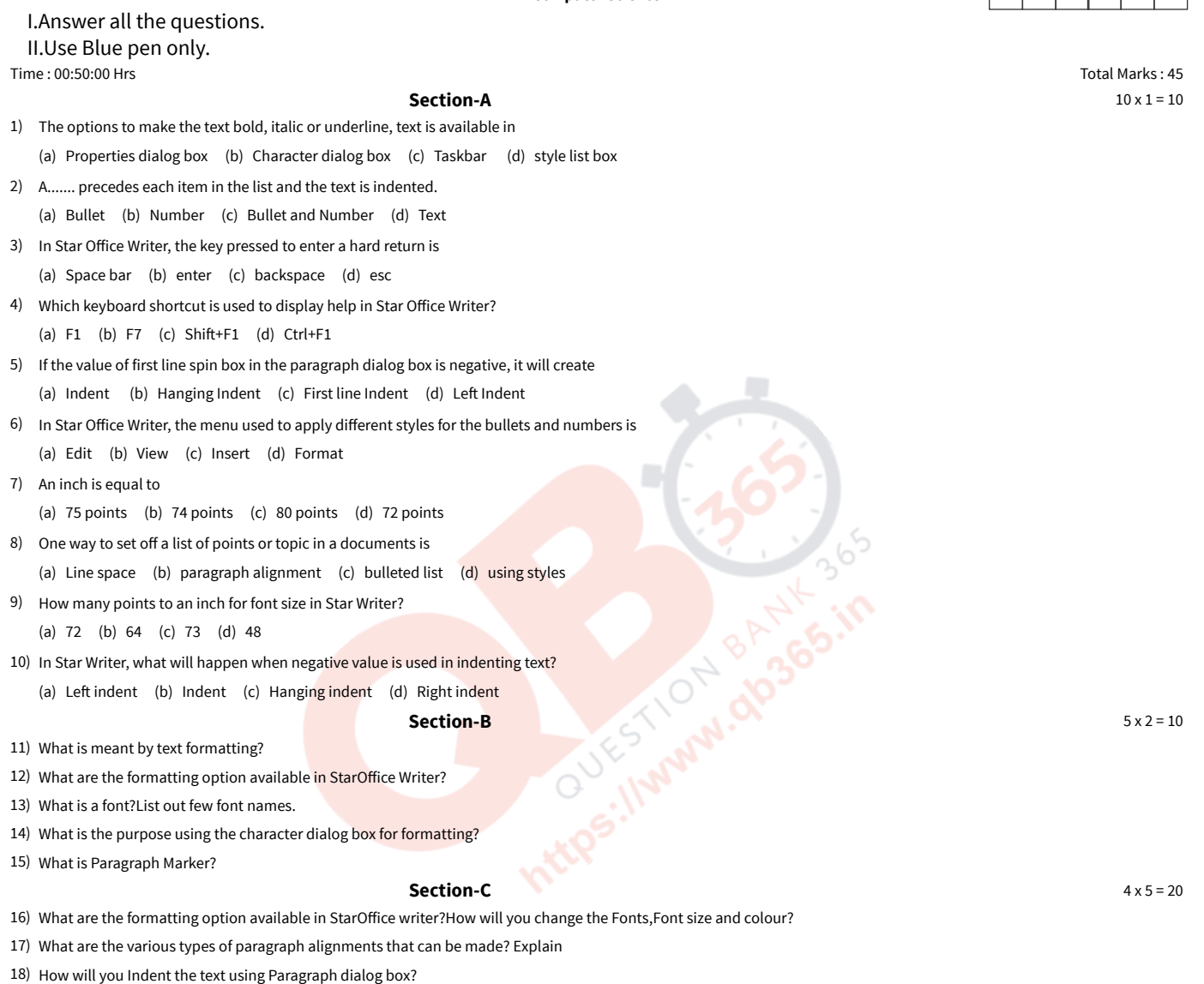

\*\*\*\*\*\*\*\*\*\*\*\*\*\*\*\*\*\*\*\*\*\*\*\*\*\*\*\*\*\*\*\*\*\*\*\*\*\*\*\*\*

Write short note on choose help file box? 19) a)

What is help agent? or Write a short note on help agent. b)